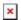

ナレッジベース > easYgen-3000XT > How to setup CANopen Time Synchonization in multiple Genset- and Breaker Application

## How to setup CANopen Time Synchonization in multiple Genset- and Breaker Application

Özgür Tosun - 2024-09-27 - easYgen-3000XT

Follow instructions below...

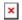

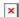